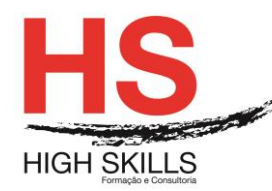

# **Conteúdo de Formação a Distância**

# **Word Iniciação**

#### **Objetivos Gerais**

Este Curso tem como objetivo dotar os participantes dos conhecimentos e prática ao nível de operação no processamento de texto Microsoft Word.

#### **Objetivos Específicos**

No final deste Curso os participantes saberão:

- Criar, editar e imprimir documentos;
- Formatar documentos:
- Manipular tabelas:
- Inserir e formatar imagens e outros objetos;
- Definir cabeçalhos e rodapés;
- Utilizar as ferramentas de verificação;
- Criar documentos para impressão em série.

#### **Destinatários**

Este Curso é destinado a todos aqueles que utilizando o Windows, necessitem de uma ferramenta que lhes permita a edição e formatação de documentos profissionais de uma forma fácil e rápida em Word.

#### **Pré-requisitos**

Os pré-requisitos necessários para frequentar este curso são:

- Ter acesso a um computador ou um tablet com ligação à Internet e um browser (programa para navegar na web), como o Chrome, Safari, Firefox ou Internet Explorer.
- Pode aceder ao curso a partir de qualquer computador (por exemplo, em casa e no escritório), tablet ou smartphone.

#### **Carga Horária**

12 Horas

#### **Conteúdo Programático**

#### **Módulo 0 – Apresentação de Plataforma e Método de Utilização**

#### **Módulo I – Noções Iniciais**

- O Word como parte integrante do *Microsoft Office System*
- > Iniciar o Word
- Novas interações com o *Adobe PDF*
- A *Task Pane do Word*
- $\triangleright$  Interatividade com a WEB

#### DISMSWOR001

#### **[www.highskills.pt](http://www.highskills.pt/) | geral@highskills.pt**

+351 217 931 365 | +244 94 112 60 90 | +258 841 099 522 | +238 924 20 25 | +239 999 25 15

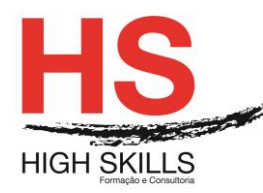

- Descrição do ambiente da aplicação
- Utilização do Assistente do Office e Ajuda

# **Módulo II – Criação de um Documento**

- > Introdução e edição de texto
- Anulação e repetição de comandos
- Movimentação no documento
- $\triangleright$  Seleção de texto

# **Módulo III – Operações com os Documentos**

- $\triangleright$  Gravar, abrir, fechar, criar um novo documento
- Manipulação de janelas de documento

# **Módulo IV – Modos de Visualização**

- Operações com blocos de texto
- $\triangleright$  Eliminar texto
- Mover e Copiar texto

# **Módulo V – Formatação do Documento**

- ▶ Barra de Ferramentas de Formatação
- **Formatação de carateres**
- $\triangleright$  Formatação de parágrafos
- Configuração da página
- Estilos de formatação
- Quebra de página e de seção

# **Módulo VI – Impressão do Documento**

- $\triangleright$  Visualização da impressão
- $\triangleright$  Impressão

# **Módulo VII – Ferramentas de Correção e Substituição**

- Definição do idioma
- > Correção ortográfica
- $\triangleright$  Sinónimos
- Correção Automática
- **Exto Automático**

# **Módulo VIII – Procura e Substituição de Texto**

- Criação de documentos modelo
- Documentos baseados em modelos
- $\triangleright$  Criar e alterar modelos simples

#### **[www.highskills.pt](http://www.highskills.pt/) | geral@highskills.pt**

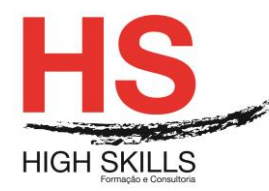

# **Módulo IX – Cabeçalhos e Rodapés**

- Criação de cabeçalhos e rodapés
- $\triangleright$  Inserção de campos nos cabeçalhos

# **Módulo X – Notas de Rodapé**

- $\triangleright$  Inserção de notas de rodapé
- Configuração das notas de rodapé
- Eliminar notas de rodapé

# **Módulo XI – Texto em Colunas**

- Formatar o texto em colunas
- > Inserção de quebra de coluna

# **Módulo XII – Índices**

- Criação de índices
- > Alteração de índices

#### **Módulo XIII – Tabelas**

- Criação de tabelas
- ▶ Seleção de linhas, colunas e células
- $\triangleright$  Inserir e eliminar linhas, coluna e células
- > Junção e separação de células
- $\triangleright$  Mover e dimensionar tabelas
- Ordenação de texto

# **Módulo XIV – Limites e Sombreados**

- Limites e Sombreados
- > Limites da página

# **Módulo XV – Inserção de Objetos**

- $\triangleright$  Inserção de imagens
- O WordArt
- Utilização da barra de Desenho

# **Módulo XVI – Organization Chart**

#### **Metodologia**

Este curso tem sempre presente o formador, que irá mesmo dar a formação presencial através da plataforma.

O Formando pode intervir juntamente com o formador ou com os restantes formandos tal como faz na sala de aula.

DISMSWOR001

#### **[www.highskills.pt](http://www.highskills.pt/) | geral@highskills.pt**

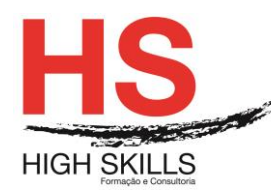

As apresentações e exercícios serão sempre disponibilizados pelo formador no final de cada sessão de formação.

No final do curso receberá um Certificado de Formação Profissional caso frequente pelo menos 90% das aulas, realize os trabalhos e os testes propostos, participe nas discussões online e tenha avaliação final positiva.

Esta formação é certificada e reconhecida.

DISMSWOR001